# Índice

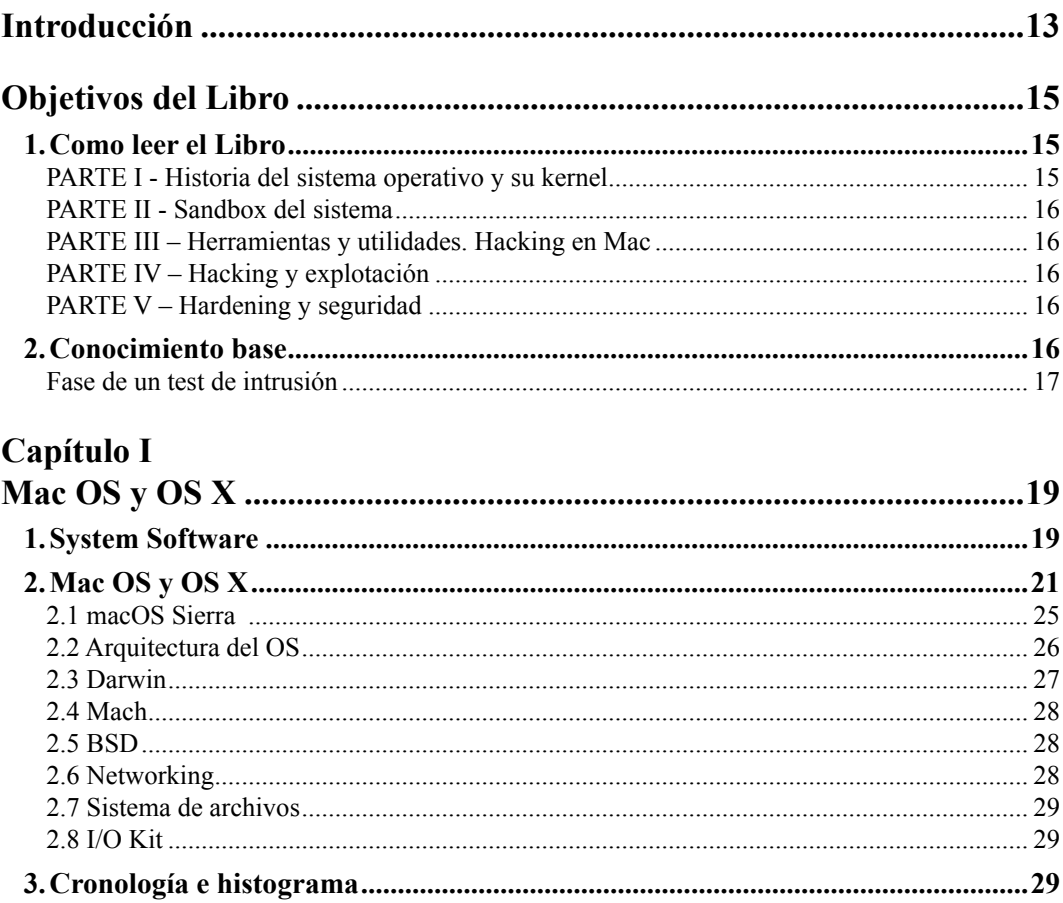

#### Capítulo II

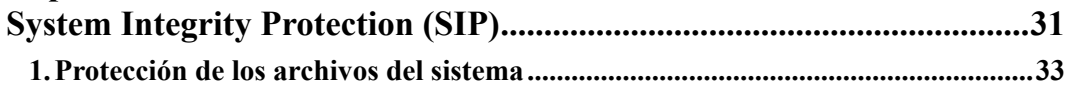

п

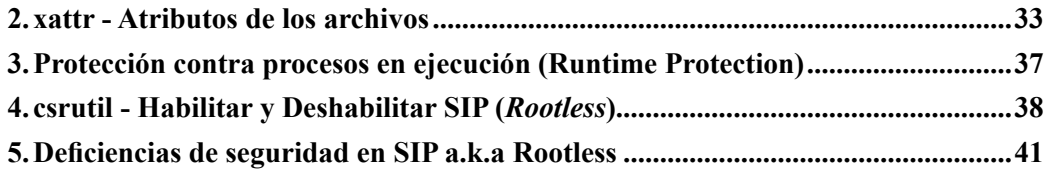

# Capítulo III

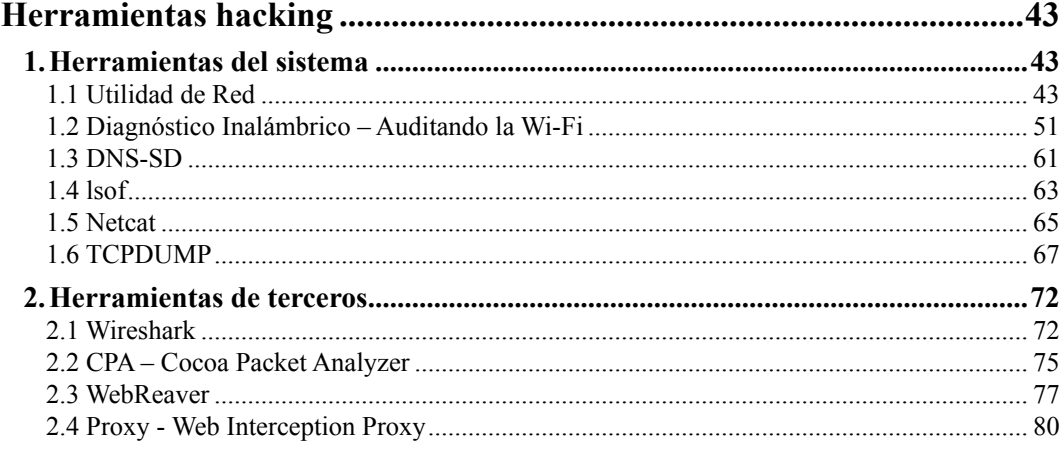

## Capítulo IV

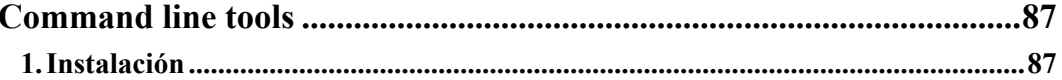

#### Capítulo V

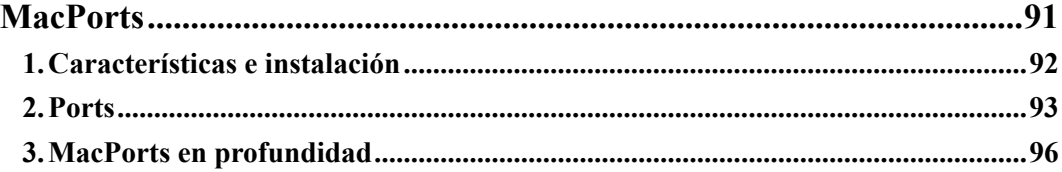

#### Capítulo VI

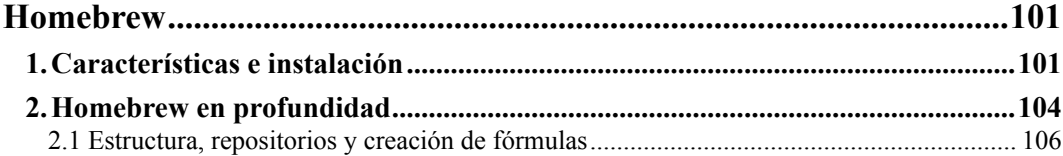

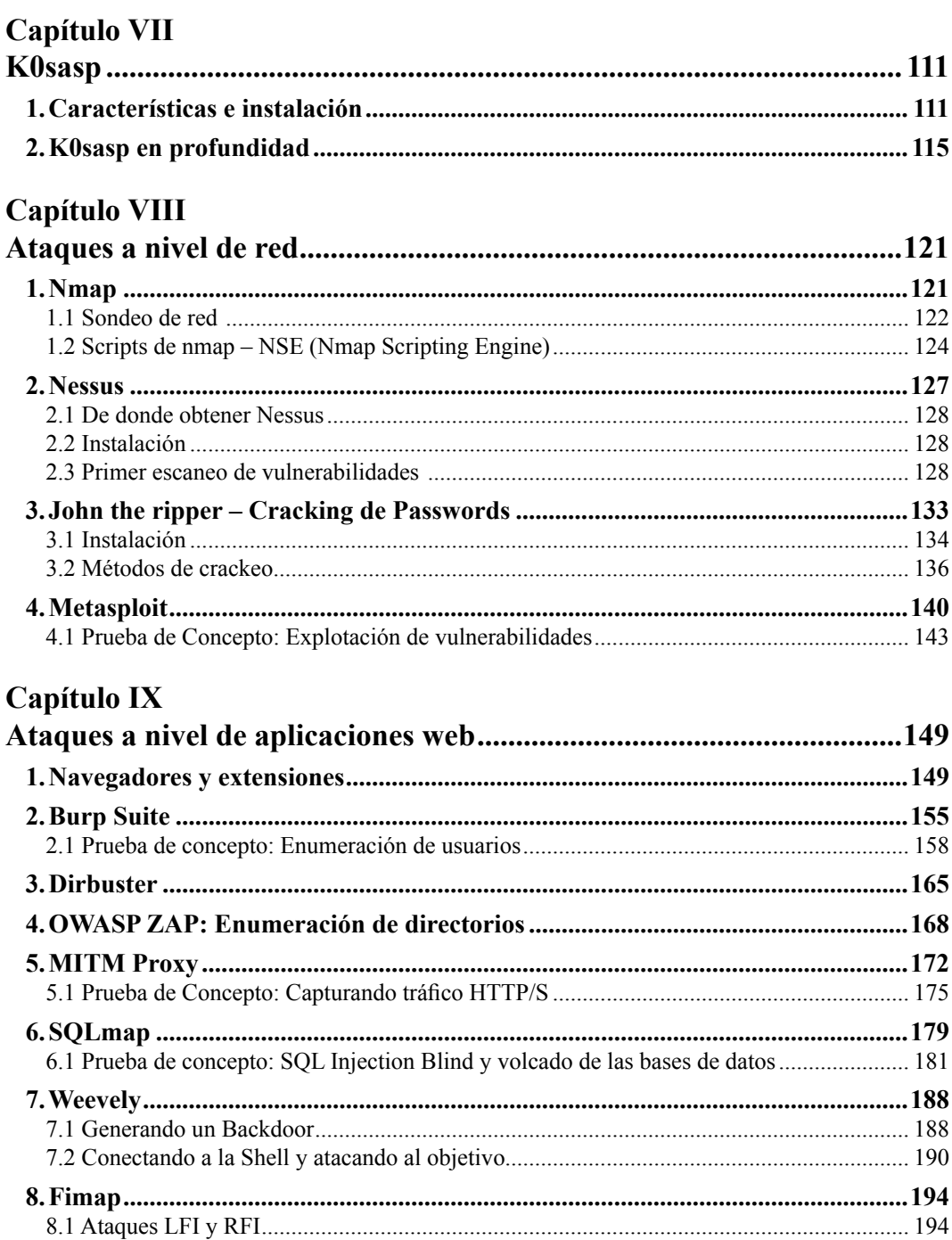

n di p

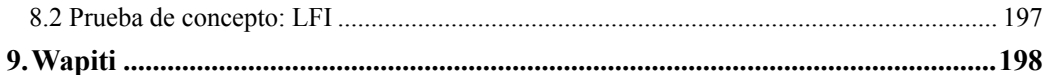

### Capítulo X

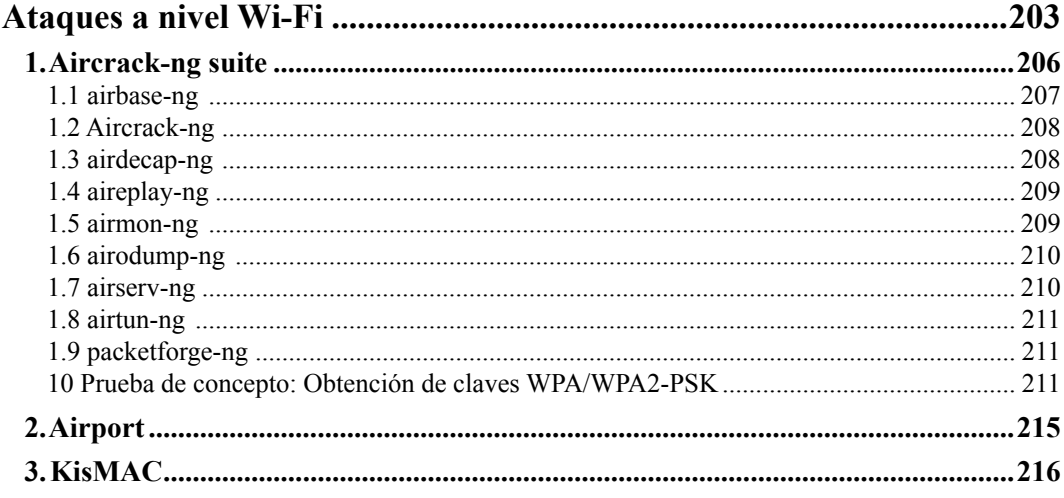

#### Capítulo XI

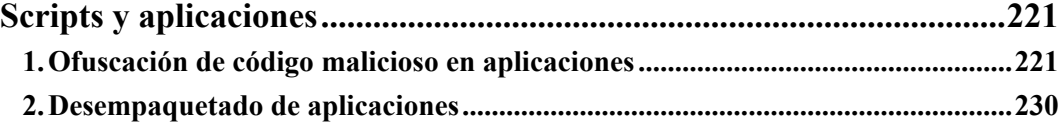

### Capítulo XII

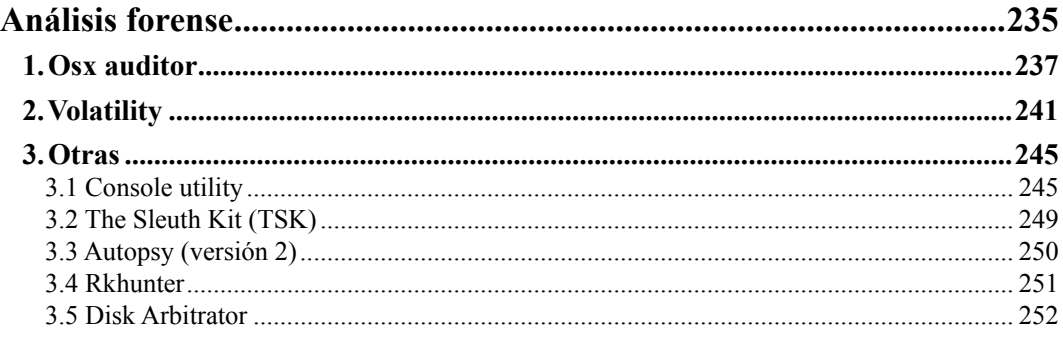

#### Capítulo XIII

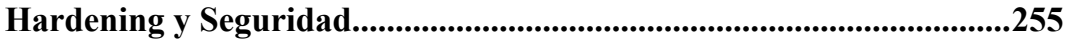

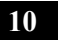

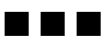

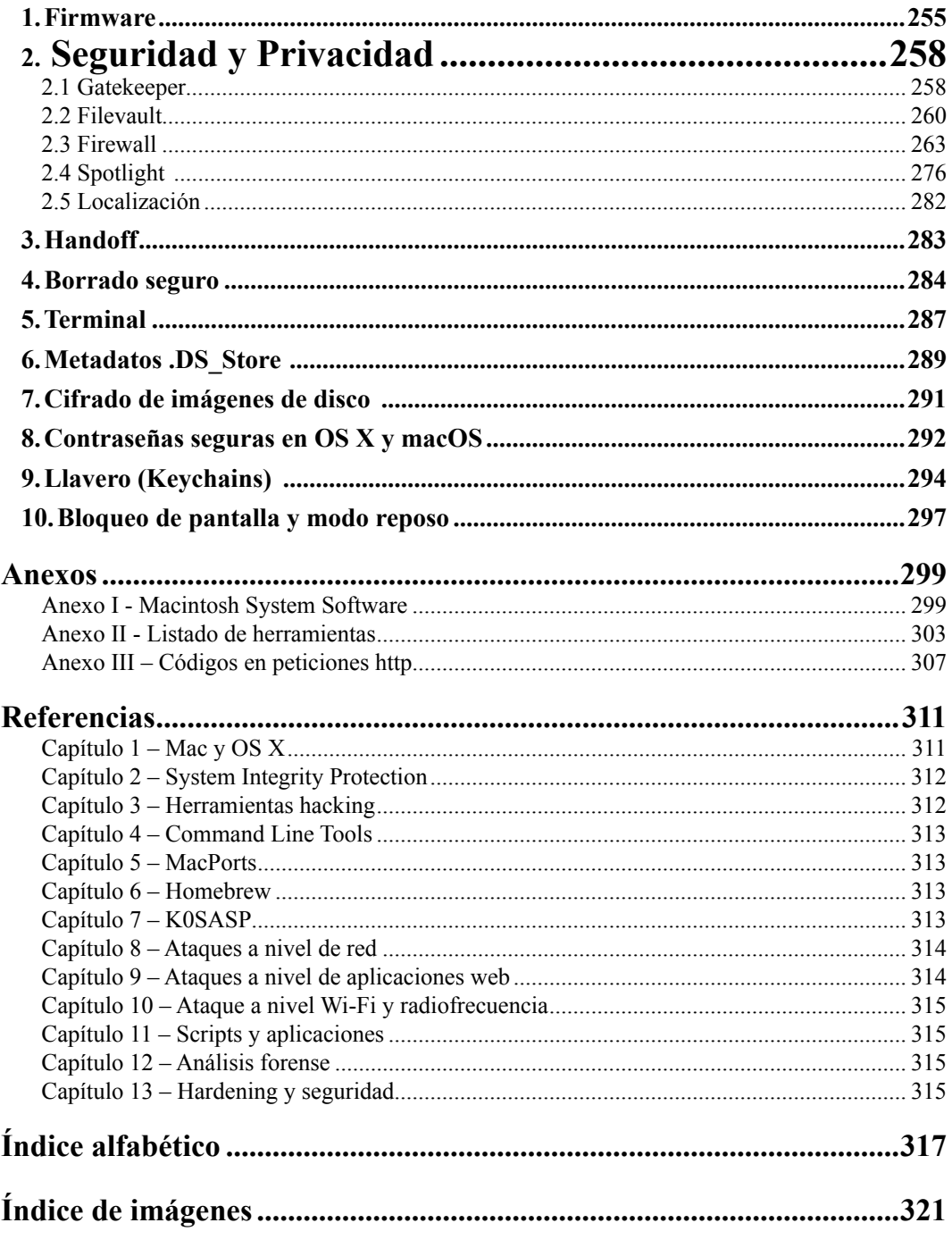

 $\blacksquare$